**Jihosoft AVI Repair Crack X64**

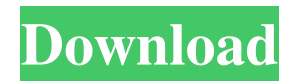

Jihosoft AVI Repair - quickly recovers damaged AVI files by using different codecs. Jihosoft AVI Repair is the most powerful and easy-to-use software that can repair any damaged or corrupted AVI files in one click. Jihosoft AVI Repair can repair many damaged AVI files, such as AVI video, AVI video, AVI video, AVI video, AVI video, AVI video, AVI video, AVI video,

AVI video, AVI video, AVI

**Jihosoft AVI Repair Crack +**

## KEYMACRO is a computer program that you can use to make shortcuts for frequently used keyboard macro commands. Most of the time, you have to scroll up

or down in a file manager to load a specific file. If that's what you are looking for, this utility will do the job for you. Easy to use and visually pleasing KEYMACRO is easy to use because it consists of a simple layout with three interface panels. The first panel contains the shortcut that you

want to create. The second panel contains a list of files that are saved in the location where you selected the shortcut. You can change the location or simply remove the files by selecting the delete button in the bottom-left corner. The third panel displays the shortcut that you can select in order to use it. KEYMACRO is the perfect solution if you want to get your computer to do something for you. For example, you could use it to run a batch file

or scan a PC's hard drive. Another good example is if you want your computer to upload a picture to a social media site. KEYMACRO is a freeware utility that can help you save time and effort. PROS: - Available in 32-bit and 64-bit versions - Easy to use - Great for beginners and experts alike - Very visually pleasing - Helps you create keyboard shortcuts - It's available for Windows 7, 8, 10, and XP - Works in most languages - Free

CONS: - It's not always possible to run it as administrator - It doesn't always run as fast as other similar programs - It's a singleuse utility We hope you enjoyed reading our review of the KEYMACRO. The best way to enjoy your time with this computer program is to give it a try. If you liked what you read, then you might want to share it with your friends. As a final note, if you want to get your hands on more helpful computer programs,

then make sure you check out our collection of freeware programs. KEYMACRO is a freeware utility that you can use to make shortcuts for frequently used keyboard macro commands. Most of the time, you have to scroll up or down in a file manager to load a specific file. If that's what you are looking for, this utility will do the job for you. Easy to use and visually pleasing KEYMACRO is easy to use because it consists of a simple layout with three

## interface panels. The 1d6a3396d6

AVI is a video file format that has been dominant over the past decade. The file is associated with constant issues and many programs are devoted to fixing AVI files. The software we are reviewing today is called AVI Repair and it is a handy tool that enables you to mend unplayable AVI files on your PC. AVIs are popular video files used to store and distribute various types of

video content. While they may be used to play games or distribute educational videos, they can also be used to store music videos and other audiovisual content. While AVIs are popular, the format is not without its problems. Because the file format is used to store audiovisual content, any variation in its structure may result in sound or video issues. Sometimes, AVI files can be corrupted and damaged as well. These problems can make it impossible to view

the content on a computer that does not have the necessary codecs. As a result, many programs are devoted to fixing AVI files. This Jihosoft AVI Repair is one of those tools and it features a simple and intuitive interface that guides you through the repair process. It may be tedious to repair a video when you are doing so on a computer without a webcam and a built-in microphone. As a result, the software offers a preview feature

that enables you to review the repaired files. It can be accessed from the main window. After you finish the preview, you can fix the video manually or choose the advanced repair mode. The software supports batch repair that is useful when you have multiple damaged files to fix. While the advanced repair mode can be found in the program's preferences, we recommend that you use the manual repair mode. While the software features a

simple and clean interface, it could be faster if it allowed you to specify what repairs to make. In order to repair a damaged AVI file, the software requires you to download a registry key and an updated codec. The registry key is found in the application's settings. The codecs are available from the Windows Codec Search website. AVIs are a popular video format used to store various types of video content. They are used to store audiovisual content,

educational and gaming videos. In order to play AVIs, you may need to install a codec or codecs, depending on the hardware and software that you have on your computer. If your AVIs are not playing on your computer, then you may need to install a codec or codecs before they play

**What's New In Jihosoft AVI Repair?**

Jihosoft AVI Repair is a powerful video repair tool that allows you to fix AVI video files that have

problems or corrupted data. It is fast, easy to use and compatible with both 32-bit and 64-bit Windows operating systems. AVI Repair helps you repair broken or corrupted AVI files and correct the damaged or missing parts of the video with ease. With this reliable video repair tool, you can download and play your corrupted AVI video files right away. 1. Select a video to repair: After launching the AVI Repair program, you will see the main

window where you can select a video file to repair. The default path of the selected AVI file is displayed at the top of the window. 2. Browse to the desired file and select it: After selecting the AVI file you wish to repair, click Browse button. The program will then automatically detect the location of your AVI file. 3. Preview the video: After choosing your AVI file, you will be able to preview its content. You can view the video's preview

even if the AVI file is partially downloaded or contains corrupted data. 4. Repair the video: After you have selected the AVI file you wish to repair, click the Repair button to repair the broken or damaged parts of the AVI file with ease. You can choose from the following three repair modes: a. Normal: In the Normal repair mode, the damaged AVI file is compared to an original video file and the broken parts are replaced with the

original data. After repairing the file, the repaired video can be played normally. b. Fast Forward: In the Fast Forward repair mode, the damaged AVI file is compared to an original video file and the corrupted or damaged parts are replaced with the original data. After repairing the file, you can play it normally, however, you will be able to skip the damaged sections. c. Advanced: In the Advanced repair mode, the damaged AVI

file is compared to an original video file. The damaged parts are automatically corrected by matching 14 AVI codecs sequentially. After repairing the file, you can play it normally or you can directly save the repaired video to any destination you desire. 5. Open the repaired AVI file: After fixing the video, you can open it in the default player. To do this, click Open button and select the default player you wish to use. 6. Preview and Save: You

can also save the repaired AVI file to any desired destination. To do this, click Save button and save the repaired AVI file to the desired location on your computer. 7. Exit: To close the application after you have finished repairing the video file, click the Close button. If

**System Requirements For Jihosoft AVI Repair:**

Intel Core i5-4590 or better NVIDIA GTX 970, AMD 290 or better Windows 10 Download: We have created a new MOBOS Hack tool that we call CoolBeats MOBOS Hack, or simply CoolBeats, and it's made available for everyone and free. This new CoolBeats Hack tool will be updated very often with new features and so we are trying to give it our best so that you can

## find all the cool and new features that we are adding to the CoolBeats Tool.

## Related links:

<https://atmosphere-residence.ro/wp-content/uploads/VisualStamp.pdf> <https://www.legittimazione.it/wp-content/uploads/2022/06/narber.pdf> <http://enricmcatala.com/?p=4084> <http://www.italiankart.it/advert/portable-ie-password-remover-crack-with-registration-code-updated/> <https://logocraticacademy.org/sigen-2-0-3-crack-patch-with-serial-key-latest-2022/> <https://embeff.com/px-seeurself-crack-mac-win-updated-2022/> <https://habubbd.com/tattoo-finder-crack-full-product-key-download-2022/> <http://www.threadforthought.net/wp-content/uploads/newmolan.pdf> <https://www.plori-sifnos.gr/wp-content/uploads/2022/06/talyward.pdf> <https://midatlanticherbaria.org/portal/checklists/checklist.php?clid=64349> [https://x-streem.com/upload/files/2022/06/YEPWWfylRzNq6gi7xxvV\\_07\\_dded6dab2f7b1cefcefe89a7902c3305\\_file.pdf](https://x-streem.com/upload/files/2022/06/YEPWWfylRzNq6gi7xxvV_07_dded6dab2f7b1cefcefe89a7902c3305_file.pdf) <http://wwlovers.store/?p=33110> <https://www.verture-farm.de/bandwidthmonitor-crack-free-for-windows-latest-2022/?p=273441> [https://lancelot-paysage-maconnerie49.com/wp-content/uploads/2022/06/Easy\\_Share.pdf](https://lancelot-paysage-maconnerie49.com/wp-content/uploads/2022/06/Easy_Share.pdf) [https://www.linkspreed.com/upload/files/2022/06/Tb7GOHm2mDx376atd9n4\\_07\\_232023daf924f43685c4e8435f28eb15\\_file.](https://www.linkspreed.com/upload/files/2022/06/Tb7GOHm2mDx376atd9n4_07_232023daf924f43685c4e8435f28eb15_file.pdf) [pdf](https://www.linkspreed.com/upload/files/2022/06/Tb7GOHm2mDx376atd9n4_07_232023daf924f43685c4e8435f28eb15_file.pdf) <https://romans12-2.org/y2mp3-6-000-crack-pc-windows-march-2022/> <http://www.jobverliebt.de/wp-content/uploads/scanmerv.pdf> <https://enterpack.ca/wp-content/uploads/2022/06/MP4Muxer.pdf> <https://wakelet.com/wake/Ux75MxPg9QxsNWIgJWeZO>

[https://poetzinc.com/upload/files/2022/06/zPnHVG4sN4cGOTBkJzfD\\_07\\_6c58ce66d60c5a2162b613b15aca0de1\\_file.pdf](https://poetzinc.com/upload/files/2022/06/zPnHVG4sN4cGOTBkJzfD_07_6c58ce66d60c5a2162b613b15aca0de1_file.pdf)